*Refrigeration and Air Conditioning Formulas...* 1/9

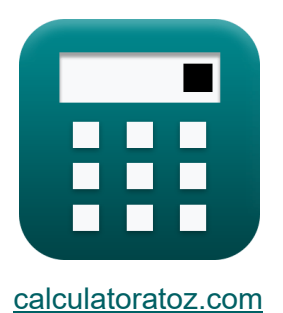

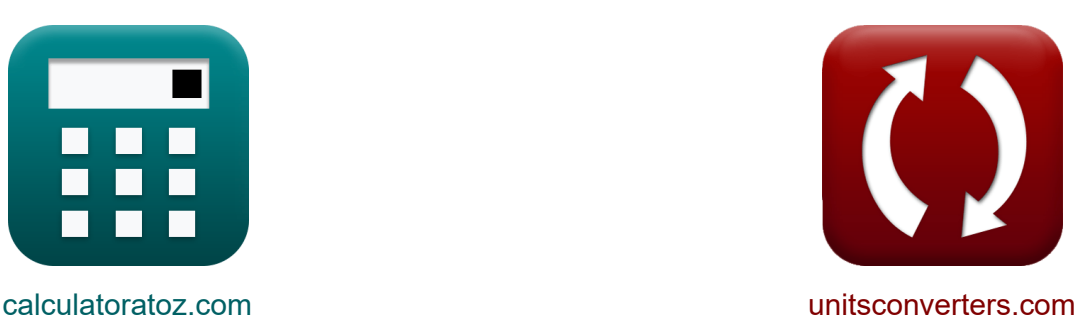

# **Refrigeração e Ar Condicionado Fórmulas**

#### [Calculadoras!](https://www.calculatoratoz.com/pt) Exemplos! [Conversões!](https://www.unitsconverters.com/pt)

Exemplos!

marca páginas **[calculatoratoz.com](https://www.calculatoratoz.com/pt)**, **[unitsconverters.com](https://www.unitsconverters.com/pt)**

Maior cobertura de calculadoras e crescente - **30.000+ calculadoras!** Calcular com uma unidade diferente para cada variável - **Conversão de unidade embutida!**

Coleção mais ampla de medidas e unidades - **250+ medições!**

Sinta-se à vontade para COMPARTILHAR este documento com seus amigos!

*[Por favor, deixe seu feedback aqui...](https://docs.google.com/forms/d/e/1FAIpQLSf4b4wDgl-KBPJGChMJCxFlqrHvFdmw4Z8WHDP7MoWEdk8QOw/viewform?usp=pp_url&entry.1491156970=Refrigera%C3%A7%C3%A3o%20e%20Ar%20Condicionado%20F%C3%B3rmulas)*

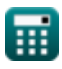

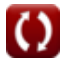

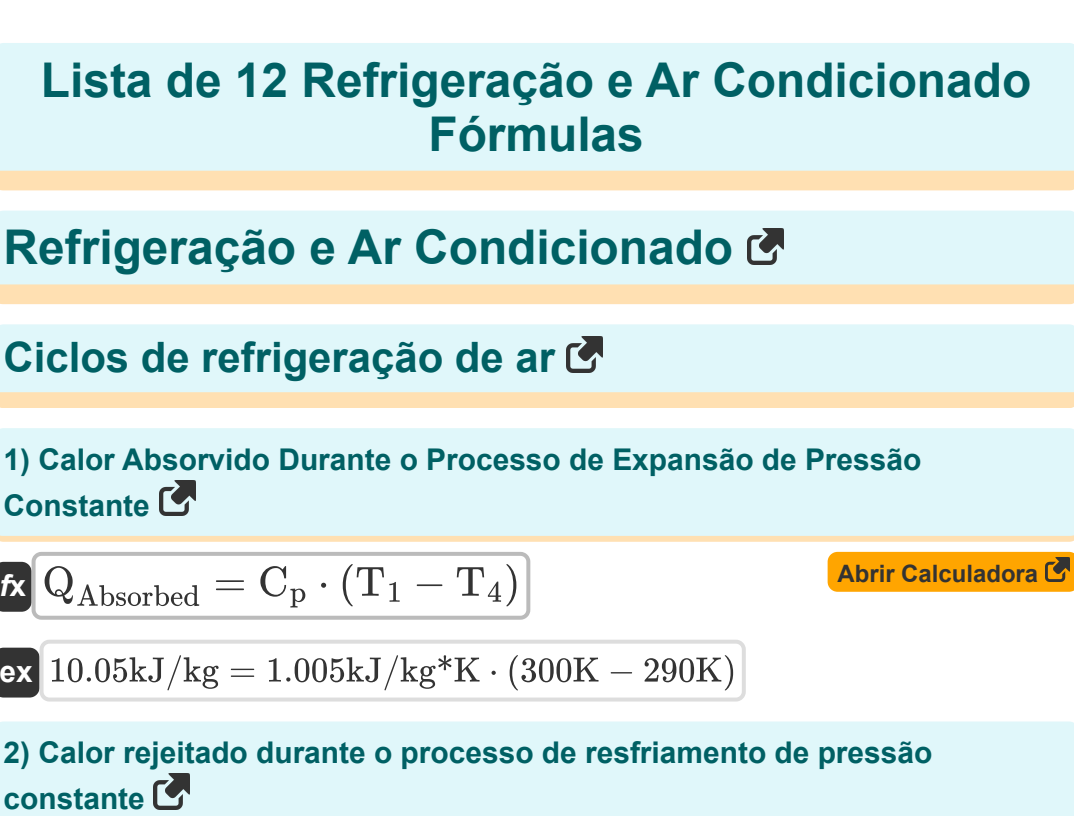

$$
\boldsymbol{\kappa} \fbox{Q}_\text{R} = \text{C}_\text{p} \cdot \left( \text{T}_2 - \text{T}_3 \right)
$$

 $\exp\left[\frac{30.0495 \text{kJ}}{\text{kg}}\right] = 1.005 \text{kJ}}{\text{kg}^* \text{K}} \cdot \left(\frac{356.5 \text{K}}{} - 326.6 \text{K}\right)$ 

**3) Coeficiente Relativo de Desempenho** 

 $\overline{\textbf{f}}$ **x**  $\text{COP}_{\text{relative}} =$ COPactual  $\overline{\mathrm{COP}_{\mathrm{theoretical}}}$ 

 $\overline{\textbf{ex}}$  0.333333  $=$ 0.2  $\overline{0.6}$ 

**[Abrir Calculadora](https://www.calculatoratoz.com/pt/relative-coefficient-of-performance-calculator/Calc-2555)** 

**[Abrir Calculadora](https://www.calculatoratoz.com/pt/heat-rejected-during-constant-pressure-cooling-process-calculator/Calc-2569)** 

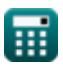

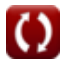

*Refrigeration and Air Conditioning Formulas...* 3/9

#### **4) Coeficiente Teórico de Desempenho do Frigorífico**

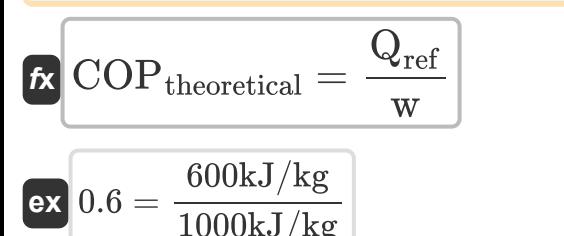

**5) COP do ciclo de Bell-Coleman para determinada taxa de compressão e índice adiabático** 

*f***x ex** COPtheoretical = 1 r γ−1 γ <sup>p</sup> − 1 0.662917 = 1 (25) 1.4−1 1.4 − 1

**[Abrir Calculadora](https://www.calculatoratoz.com/pt/cop-of-bell-coleman-cycle-for-given-compression-ratio-and-adiabatic-index-calculator/Calc-2584)** 

**[Abrir Calculadora](https://www.calculatoratoz.com/pt/theoretical-coefficient-of-performance-of-refrigerator-calculator/Calc-2541)** 

**6) COP do ciclo de Bell-Coleman para determinadas temperaturas, índice politrópico e índice adiabático**

| <b>EXECUTE:</b>                                                                                                    | <b>Abrir Calculadora</b> |
|----------------------------------------------------------------------------------------------------|--------------------------|
| $COP_{theoretical} = \frac{T_1 - T_4}{\left(\frac{n}{n-1}\right) \cdot \left(\frac{\gamma - 1}{\gamma}\right) \cdot \left(\left(T_2 - T_3\right) - \left(T_1 - T_4\right)\right)}$    |                          |
| <b>ex</b>                                                                                                    | $300K - 290K$            |
| $0.601693 = \frac{300K - 290K}{\left(\frac{1.52}{1.52 - 1}\right) \cdot \left(\frac{1.4 - 1}{1.4}\right) \cdot \left(\left(356.5K - 326.6K\right) - \left(300K - 290K\right)\right)}$ |                          |

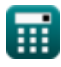

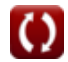

*Refrigeration and Air Conditioning Formulas...* 4/9

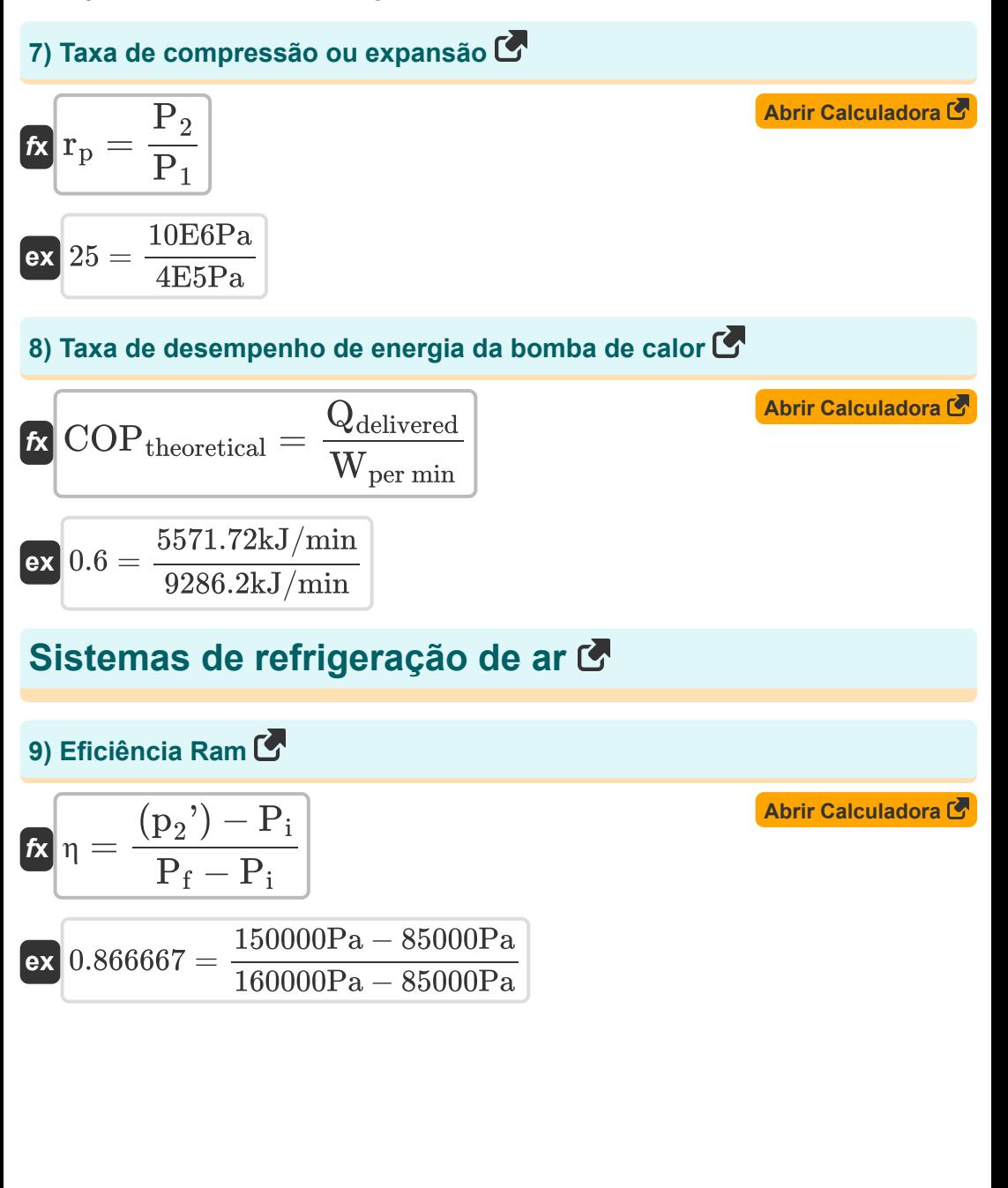

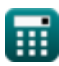

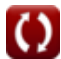

#### **10) Massa inicial de evaporante necessária para ser transportada para determinado tempo de voo**

$$
\begin{array}{ll}\n\mathbf{f} \times \begin{bmatrix}\nM_{\text{ini}} = \frac{Q_{\text{r}} \cdot \mathbf{t}}{h_{\text{fg}}}\n\end{bmatrix} & \mathbf{f} \times \mathbf{f} \times \mathbf{f}
$$

$$
\textbf{ex } \left[ 340.0649 \text{m/s} = \left( 1.4 \cdot \text{[R]} \cdot \frac{305 \text{K}}{0.0307 \text{kg}} \right)^{0.5} \right]
$$

 $\frac{1}{\text{MW}}$  )

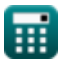

## **Variáveis Usadas**

- **a** Velocidade Sônica *(Metro por segundo)*
- **C<sup>p</sup>** Capacidade de calor específica a pressão constante *(Quilojoule por quilograma por K)*
- **COPactual** Coeficiente de Desempenho Real
- **COPrelative** Coeficiente relativo de desempenho
- **COPtheoretical** Coeficiente Teórico de Desempenho
- **hfg** Calor Latente de Vaporização *(Quilojoule por quilograma)*
- **Mini** Missa Inicial *(Quilograma)*
- **MW** Peso molecular *(Quilograma)*  $\bullet$
- **n** Índice Politrópico
- **P<sup>1</sup>** Pressão no início da compressão isentrópica *(Pascal)*
- **p<sup>2</sup> '** Pressão de Estagnação do Sistema *(Pascal)*
- **P<sup>2</sup>** Pressão no final da compressão isentrópica *(Pascal)*
- **P<sup>f</sup>** Pressão final do sistema *(Pascal)*
- **P<sup>i</sup>** Pressão inicial do sistema *(Pascal)*
- **QAbsorbed** Calor Absorvido *(Quilojoule por quilograma)*
- **Qdelivered** Calor entregue ao corpo quente *(Quilojoule por minuto)*
- **Q<sup>r</sup>** Taxa de remoção de calor *(Quilojoule por minuto)*
- **Q<sup>R</sup>** Calor rejeitado *(Quilojoule por quilograma)*
- **Qref** Calor extraído da geladeira *(Quilojoule por quilograma)*
- **rp** Taxa de compressão ou expansão

*Refrigeration and Air Conditioning Formulas...* 7/9

- **t** Tempo em minutos *(Minuto)*
- **T<sup>1</sup>** Temperatura no Início da Compressão Isentrópica *(Kelvin)*
- **T<sup>2</sup>** Temperatura ideal no final da compressão isentrópica *(Kelvin)*
- **T<sup>3</sup>** Temperatura ideal no final do resfriamento isobárico *(Kelvin)*
- **T<sup>4</sup>** Temperatura no final da expansão isentrópica *(Kelvin)*
- **T<sup>i</sup>** Temperatura Inicial *(Kelvin)*
- **Tratio** Proporção de temperatura
- **vprocess** Velocidade *(Metro por segundo)*
- **w** Trabalho feito *(Quilojoule por quilograma)*
- **Wper min** Trabalho realizado por minuto *(Quilojoule por minuto)*
- **γ** Taxa de capacidade de calor
- **η** Eficiência de RAM

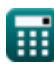

### **Constantes, Funções, Medidas usadas**

- Constante: **[R]**, 8.31446261815324 *Constante de gás universal*
- Medição: **Peso** in Quilograma (kg) *Peso Conversão de unidades*
- Medição: **Tempo** in Minuto (min) *Tempo Conversão de unidades*
- Medição: **Temperatura** in Kelvin (K) *Temperatura Conversão de unidades*
- Medição: **Pressão** in Pascal (Pa) *Pressão Conversão de unidades*
- Medição: **Velocidade** in Metro por segundo (m/s) *Velocidade Conversão de unidades*
- Medição: **Poder** in Quilojoule por minuto (kJ/min)  $\bullet$ *Poder Conversão de unidades*
- Medição: **Capacidade térmica específica** in Quilojoule por quilograma por K (kJ/kg\*K)

*Capacidade térmica específica Conversão de unidades*

- Medição: **Calor latente** in Quilojoule por quilograma (kJ/kg) *Calor latente Conversão de unidades*
- Medição: **Taxa de transferência de calor** in Quilojoule por minuto (kJ/min)  $\bullet$ *Taxa de transferência de calor Conversão de unidades*
- Medição: **Energia especifica** in Quilojoule por quilograma (kJ/kg) *Energia especifica Conversão de unidades*

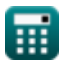

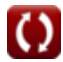

*Refrigeration and Air Conditioning Formulas...* 9/9

### **Verifique outras listas de fórmulas**

**Refrigeração e Ar Condicionado Fórmulas** 

> Sinta-se à vontade para COMPARTILHAR este documento com seus amigos!

### **PDF Disponível em**

[English](https://www.calculatoratoz.com/PDF/Nodes/587/Refrigeration-and-air-conditioning-Formulas_en.PDF) [Spanish](https://www.calculatoratoz.com/PDF/Nodes/587/Refrigeration-and-air-conditioning-Formulas_es.PDF) [French](https://www.calculatoratoz.com/PDF/Nodes/587/Refrigeration-and-air-conditioning-Formulas_fr.PDF) [German](https://www.calculatoratoz.com/PDF/Nodes/587/Refrigeration-and-air-conditioning-Formulas_de.PDF) [Russian](https://www.calculatoratoz.com/PDF/Nodes/587/Refrigeration-and-air-conditioning-Formulas_ru.PDF) [Italian](https://www.calculatoratoz.com/PDF/Nodes/587/Refrigeration-and-air-conditioning-Formulas_it.PDF) [Portuguese](https://www.calculatoratoz.com/PDF/Nodes/587/Refrigeration-and-air-conditioning-Formulas_pt.PDF) [Polish](https://www.calculatoratoz.com/PDF/Nodes/587/Refrigeration-and-air-conditioning-Formulas_pl.PDF) [Dutch](https://www.calculatoratoz.com/PDF/Nodes/587/Refrigeration-and-air-conditioning-Formulas_nl.PDF)

*9/20/2024 | 10:01:34 AM UTC [Por favor, deixe seu feedback aqui...](https://docs.google.com/forms/d/e/1FAIpQLSf4b4wDgl-KBPJGChMJCxFlqrHvFdmw4Z8WHDP7MoWEdk8QOw/viewform?usp=pp_url&entry.1491156970=Refrigera%C3%A7%C3%A3o%20e%20Ar%20Condicionado%20F%C3%B3rmulas)*